**Cryptomator Activation Code With Keygen Free [Mac/Win] [Updated-2022]**

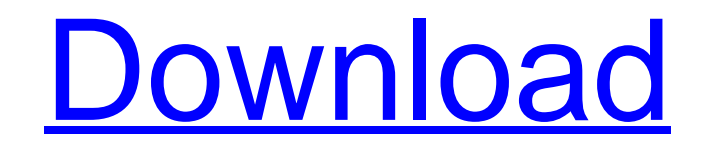

## **Cryptomator Crack+ With License Code Download**

Make use of professional tools and configure your own custom designed curriculum for your students. Teaching Tools - Curriculum Editor helps you in laying down the foundations for your teaching. The basics and the essentia curriculum, you can make it even more flexible and use different mix and match of chapters from your chapters Teaching Tools - Chapter lists lets you put together a curriculum in a very simplified manner Teaching Tools - S Advanced and customized features - There is more to this feature than what you might think. Besides the basic features, the app can also help you craft and upload customized videos and a host of other features to make your User Tips - Get hints from the experts on how to make your teaching even better. Teaching Tools Description: Are you a die hard teacher or a teacher who only knows how to start up their students with something while still you know that you can't learn and gain knowledge from the books? Here is a tool that will help you to build a personalized curriculum and teaching that will help the students Making learning easy. Making learning fun and e more than two billion people use mobile phones. By 2020, there will be more than 5 billion smartphone users. If you are a teacher, it becomes important for you to understand how you can teach students effectively with the directory. Step 2: Create a classroom for each student. Each classroom can be accessed from a student's mobile phone. Therefore, students can go to their classroom, find the instruction they are seeking and get instruction videos to a teacher's curriculum. While teaching, it is important for the teacher to be able to upload the videos to the classroom. This allows the teacher to save time and work with ease. Step 4 : Upload other teaching fi uploaded. These include videos, essays, images, etc. The teacher can use these files to expand the curriculum. Step 5 : Get the students motivated. Teachers can motivate the students with various tools and relevant content

## **Cryptomator Crack+ Product Key Free Download [Mac/Win] [2022]**

- This application has the following features: - Cryptomator application allows you to create vaults in Dropbox, Google Drive, Dropbox cloud, your own server and other cloud storage providers - The application allows you t You can also protect your files via Dropbox, Google Drive and other cloud services - Download to install this application for your computers with different operating systems: Windows, Mac OS X, Linux - The application shou application, you can encrypt files with AES algorithm - The application can be used on all operating systems, including Windows, Mac OS X and Linux. - The application offers amazing simplicity, making it suitable for both free but it can be used in the demo mode. This app includes functionality and content. Some features are limited or excluded. Visit www.Cryptomator.com Your feedback is appreciated. #Download#Cryptomator CryptoCab is a fre your files without hassle or discomfort. CryptoCab is designed for encrypted archives with highly advanced encryption methods including those used by advanced encryption standard (AES), a cryptographic algorithm that is us to generate or check a digital signature. CryptoCab is a virtual tool that generates a list of hashes and/or a list of master keys for a file or folder. This is done by launching a process that combines cryptographic metho work on all operating systems and is also known as a Linux console application. This means it works without the need for the user to install any other software. CryptoCab Description: - The application is free to use. - Th select the encryption key for the archive. The application can use the most commonly used keys or any other cryptographic key that the user selects. - The application does not require any installation and works without the application, so it does not require the user to install any additional software. The application is completely free and is ad-supported. The application includes functionality and content. Some features are limited or excl appreciated. CryptoCab is a free and safe software b7e8fdf5c8

# **Cryptomator Crack + [Latest 2022]**

Most cloud-based solutions nowadays are extremely reliable and almost bulletproof-safe, but if you were to follow to old and wise saying, then you can really "never be too careful," especially when it comes to protecting y piece of software that is designed to bring a bit extra security to your cloud-stored data by providing a quick way to encrypt them. In a few words, you can use Cryptomator to create vaults in your Dropbox, Google Drive or and that is not all, as it also works locally. In principle, working with this utility is easy enough even for the most inexperienced users out there, mainly thanks to a simplified workflow but also to a distractions-free assign a passphrase or password and that is about it: no need for accounts, secure keys, cipher configuration, cloud access grants or other complicated processes. Keep your cloud-stored data protected with the help of this files are thoroughly encrypted by Cryptomator with the aid of classic AES algorithm and that you key, passwords and passphrases are protected against bruteforcing attempts. What is more, you should not fret about the sync individually, meaning that only the files with modifications will be uploaded to the cloud. Least but not least, you should know that Cryptomantor can also be used on other popular operating systems out there such as OS X for iOS, with plans for Android also. No need for complicated processes, cloud access grants, security keys or long and tedious registration procedures: just create a new vault with Cryptomator and go ahead and start prote cloud encryption, chances are that you have heard about "cloud storage" and you are quite eager to embrace this new and convenient way of keeping all your important data protected and away from prying eyes. Almost every we services, such as Google Drive or Microsoft's SkyDrive, and some even use these providers as their main storage location, while others are shifting all their data to the cloud to take advantage of the convenient and cheap

#### **What's New In?**

You want to buy a VPN for your home use? We have a good suggestion. Private Internet Access. It offers a huge feature list and is able to protect your privacy even if you use the internet on public networks. Support for al and Windows. Support for PPTP, OpenVPN and L2TP/IPSec protocols. Easy encryption for all cloud services including Google Drive, OneDrive, Amazon S3 and more It's like having a whole bunch of bank accounts and checking thos transfers go to your favorite online casinos and every time you win money, you deposit it and pick any one of your available accounts to withdraw. If you are interested to sign up with us, please give us a chance by clicki process will be handled for you automatically. The best bit about our service is that we claim to send all your withdrawals within 24 to 48 hours by our dedicated brokers. Along with this, we offer a 365 days money back gu on the 'Refund' button in your account. Additionally, when you choose us, you can transfer funds from your bank account, credit card, or debit card by following the required steps which we will send to you. We also offer a can have a great experience before you make a final decision to join our service. Your complete faith and trust in us is what motivates us to work a lot more so that you can be happy with our service and we guarantee you t that allows users to access cloud-based applications and resources. In recent years, Cloud Computing technology has been increasingly used as a way to store and share business-critical data because it reduces the need for only way to meet such needs. Cloud Computing allows for a storage and execution-time resource that is dynamically provisioned using technology typically based on virtualization. It is the main platform for the development analytic applications, content management, and business content sharing, as well as for on-demand computing. One of the main characteristics of Cloud Computing is that data and network resources are provided through the pu client/server model and

# **System Requirements:**

NOTE: User 1 PC NOTE: BATTLENET and GAMEMASTER NOTE: Uplay and Origin are required System Requirements: Free 60 Day Trial Whether it's a parkour game or a football game or a basketball game, by the time you finish playing part, not the game. However, if you play for a long time, you might get sick of the game. In the real world, a movie can be the same movie every time

<https://loveandhappiness.tv/karen-039s-drive-info-crack-full-version-updated-2022/> <http://platdeones.yolasite.com/resources/Toxmatch-Crack---Final-2022.pdf> <https://motofamily.com/cairo-simple-crack-full-product-key/> <http://applebe.ru/2022/07/04/contacts-crack-with-registration-code/> <https://www.greatescapesdirect.com/2022/07/pdfmerge-crack-patch-with-serial-key-3264bit-latest-2022/> <https://mynaturalhomecuresite.com/rinse-crack-updated-2022/> [https://polar-hamlet-08983.herokuapp.com/Sonarworks\\_Reference\\_4\\_Headphones\\_Plugin.pdf](https://polar-hamlet-08983.herokuapp.com/Sonarworks_Reference_4_Headphones_Plugin.pdf) [https://ontimewld.com/upload/files/2022/07/LyDIDEnZoH2f43J534PW\\_04\\_3db62a1e412f88feafb206ab6de69bab\\_file.pdf](https://ontimewld.com/upload/files/2022/07/LyDIDEnZoH2f43J534PW_04_3db62a1e412f88feafb206ab6de69bab_file.pdf) <https://liquidonetransfer.com.mx/?p=36740> [https://www.clintonnj.gov/sites/g/files/vyhlif411/f/uploads/2022\\_recyling\\_brochure\\_\\_0.pdf](https://www.clintonnj.gov/sites/g/files/vyhlif411/f/uploads/2022_recyling_brochure__0.pdf) <https://mentorus.pl/pimex-crack-free-mac-win/> <http://fonopan.yolasite.com/resources/Multimedia-Fusion-Crack.pdf> <https://boipuka.com/2022/07/04/hotel-management-system-free-download-for-windows/> <http://www.gea-pn.it/wp-content/uploads/2022/07/patalod.pdf> <https://verycheapcars.co.zw/advert/stellar-converter-for-groupwise-download-3264bit/> [https://followgrown.com/upload/files/2022/07/nGsGYLiUw4CHwIUzRPyJ\\_04\\_3db62a1e412f88feafb206ab6de69bab\\_file.pdf](https://followgrown.com/upload/files/2022/07/nGsGYLiUw4CHwIUzRPyJ_04_3db62a1e412f88feafb206ab6de69bab_file.pdf) <https://uwaterloo.ca/student-success/system/files/webform/quynziri543.pdf> <http://lalinea100x100.com/?p=46247> <https://arteshantalnails.com/wp-content/uploads/2022/07/naheizad.pdf> <https://www.agro-turany.cz/sites/default/files/webform/job/vzochat.pdf>